# Wirtschaftswissenschaftliche Bücherei für Schule und Praxis Begründet von Handelsschul-Direktor Dipl.-Hdl. Friedrich Hutkap †

Verfasser: **Michael Martin Michael Schmidthausen**

Das Werk und seine Teile sind urheberrechtlich geschützt. Jede Nutzung in anderen als den gesetzlich zugelassenen Fällen bedarf der vorherigen schriftlichen Einwilligung des Verlages. Hinweis zu § 60a UrhG: Weder das Werk noch seine Teile dürfen ohne eine solche Einwilligung eingescannt und in ein Netzwerk eingestellt werden. Dies gilt auch für Intranets von Schulen und sonstigen Bildungseinrichtungen.

\* \* \* \* \*

1. Auflage 2019 © 2019 by Merkur Verlag Rinteln

Gesamtherstellung: Merkur Verlag Rinteln Hutkap GmbH & Co. KG, 31735 Rinteln

E-Mail: info@merkur-verlag.de lehrer-service@merkur-verlag.de Internet: www.merkur-verlag.de

ISBN 978-3-8120-**1582-0**

#### **Vorwort**

Das Arbeitsheft richtet sich exakt nach den **neuen Bildungsplänen** für die Fächer "Betriebswirtschaft" und "Steuerung und Kontrolle" am kaufmännischen Berufskolleg II in Baden-Württemberg aus. Alle Kompetenzbereiche der beiden Fächer werden abgedeckt:

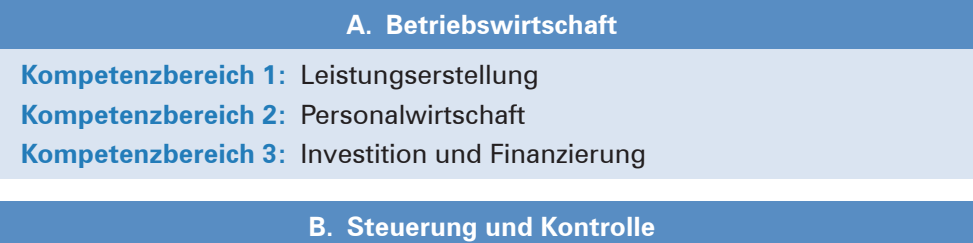

**Kompetenzbereich 1:** Dokumentation der Wertschöpfungsprozesse **Kompetenzbereich 2:** Besondere Geschäftsvorgänge und Jahresabschluss

Die Kompetenzbereiche werden in Form von **Lernsituationen** konkretisiert. Das Heft vertieft auf diese Weise den Gedanken der Kompetenzorientierung (situationsbezogen – problemorientiert – kompetenzfördernd), dokumentiert aufgrund seines Workbook-Charakters den Kompetenzerwerb und entlastet die Lehrkraft hinsichtlich Unterrichtsvorbereitung und Kopieraufwand.

Mit dem nebenstehenden Symbol werden Themenbereiche gekennzeichnet, die im Bildungsplan als **fakultativer Inhalt** angeführt werden. Die Situationsaufgaben eignen sich insbesondere, um sachlogische Bezüge zu den obligatorischen Inhalten herzustellen, Themen zu vertiefen sowie um Schülerinnen und Schüler individuell zu fördern und im Unterricht zu differenzieren.

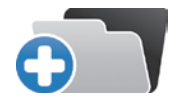

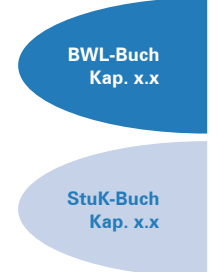

Die einzelnen Abschnitte des Arbeitsheftes sind passgenau mit den **Merkurbüchern**  0582 ("Betriebswirtschaft für das kfm. BK II") und 0583 ("Kfm. Steuerung und Kontrolle für das kfm. BK II") abgestimmt. Die **Kapitelverweise** am Rande der Einstiegssituationen erleichtern die eventuell notwendige Informationsbeschaffung. Daher wäre ein **paralleler Einsatz ideal.** Die Buchungen erfolgen auf Basis des **Schulkontenrahmens Industrie für Baden-Württemberg.**

Jeder Abschnitt beginnt mit einem **situationsbezogenen** und in der Regel problemorientierten Einstieg. Ausgangspunkt hierfür ist die fiktive **Ulmer Büromöbel AG,** ein Industriebetrieb, der moderne Büromöbel herstellt. Angeleitet durch die darauf folgenden Arbeitsaufträge sollen die Schülerinnen und Schüler zunächst das vorgegebene **Problem selbstständig lösen** und schließlich zu einer vertiefenden Auseinandersetzung mit dem jeweiligen (Teil-)Geschäftsprozess gelangen.

Um dem Gedanken der Prozessorientierung gerecht zu werden, sollten die einzelnen Abschnitte **im Idealfall Stück für Stück** in der vorgegebenen Reihenfolge durchgearbeitet werden. Jede Situation "funktioniert" jedoch in der Regel auch für sich genommen, sodass die Situationen **bei Bedarf auch punktuell** eingesetzt werden können.

Die Entscheidung, ob die Lernsituationen in **Einzel-, Partner- oder Gruppenarbeit** bearbeitet werden, wollen wir jeder Lehrkraft gerne selbst überlassen.

An einigen Stellen fordert das Autorenteam mit seinen Arbeitsaufträgen bewusst dazu auf, "über den Tellerrand zu schauen". Im Einklang mit den Ansprüchen an einen differenzierten Unterricht sind an diesen Stellen **anspruchsvolle Transferleistungen** gefragt. Diese Arbeitsaufträge werden mit dem nebenstehenden Symbol gekennzeichnet.

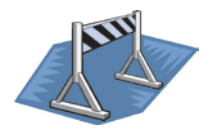

Kißlegg und Duisburg, im Sommer 2019

Die Verfasser

#### **Inhaltsverzeichnis**

# **Die Ulmer Büromöbel AG kennenlernen**

#### **A. Betriebswirtschaft**

#### **Kompetenzbereich 1: Leistungserstellung**

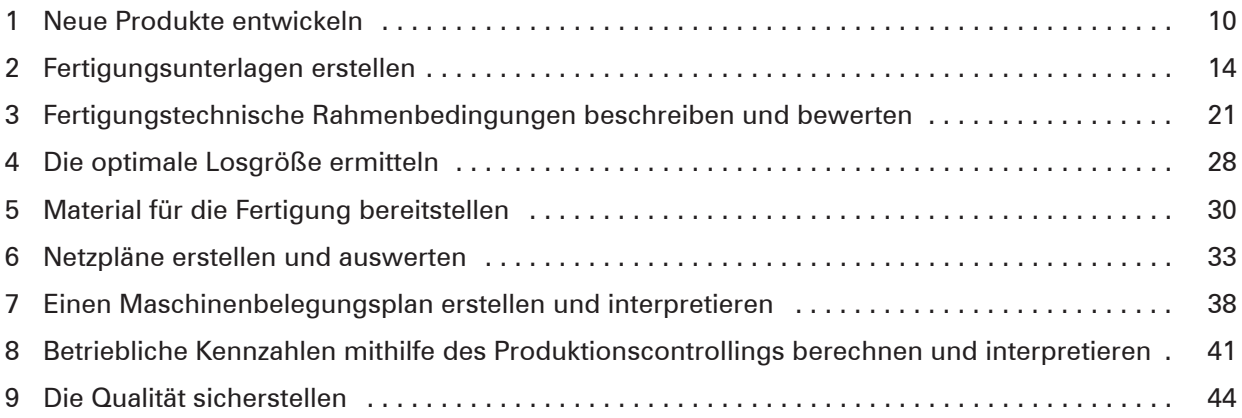

## **Kompetenzbereich 2: Personalwirtschaft**

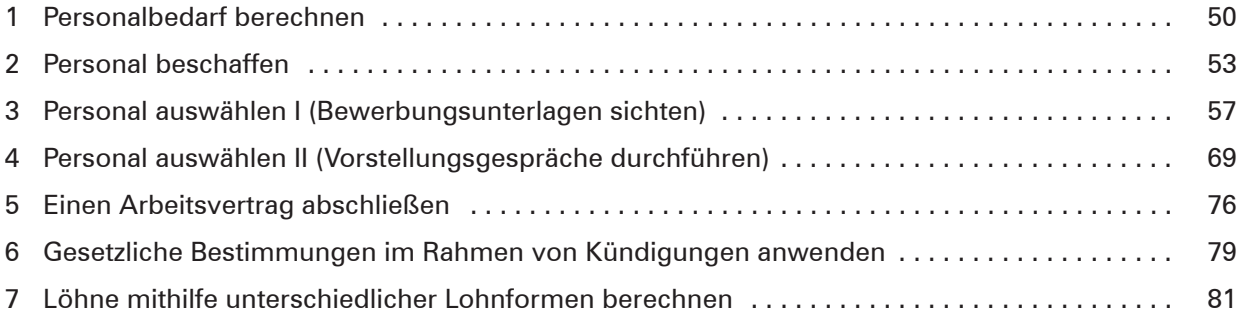

### **Kompetenzbereich 3: Investition und Finanzierung**

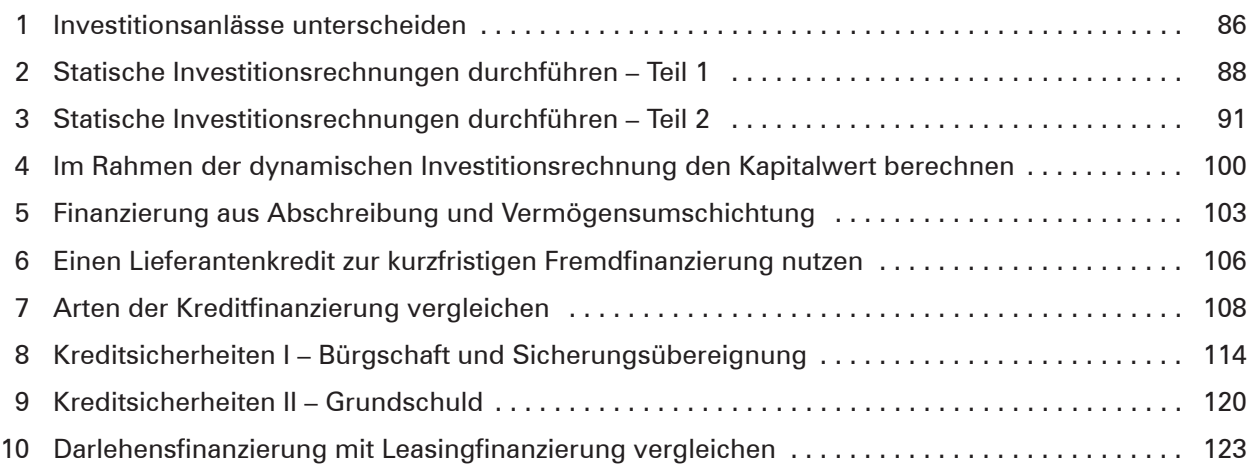

# **B. Steuerung und Kontrolle**

# **Kompetenzbereich 1: Dokumentation der Wertschöpfungsprozesse**

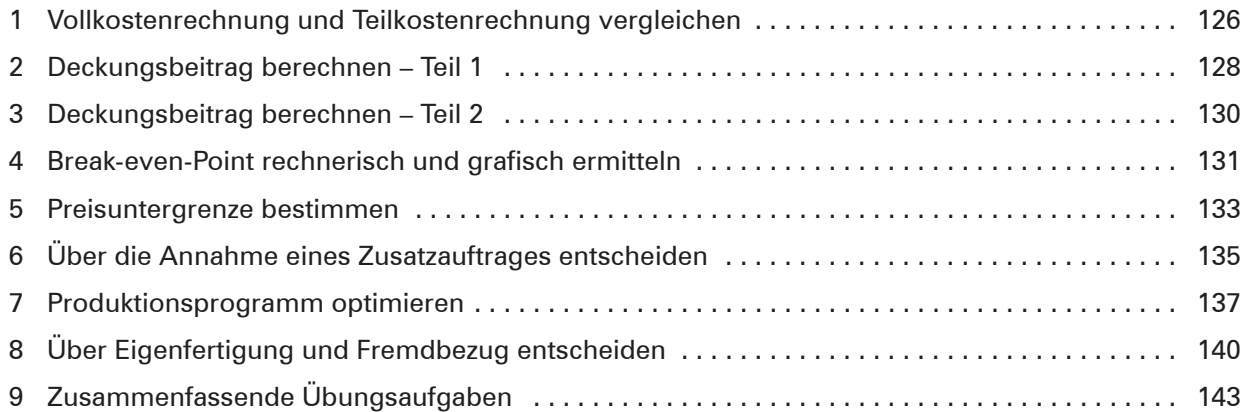

# **Kompetenzbereich 2: Besondere Geschäftsvorgänge und Jahresabschluss**

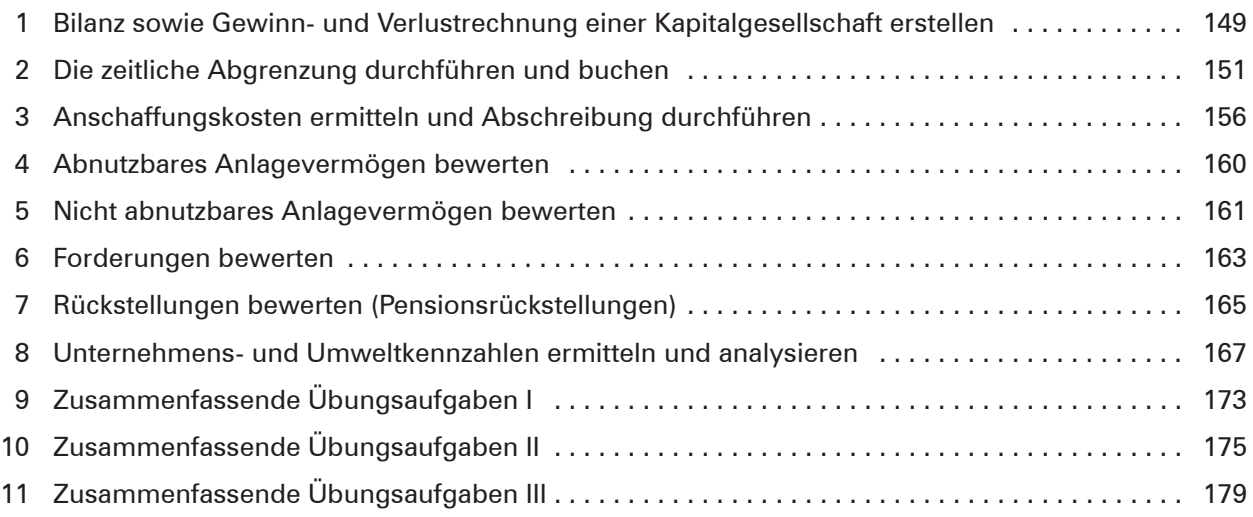